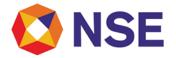

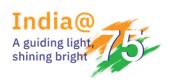

## National Stock Exchange of India Limited

### Circular

| Department: FUTURES & OPTIONS   |                          |
|---------------------------------|--------------------------|
| Download Ref No: NSE/FAOP/49677 | Date: September 21, 2021 |
| Circular Ref. No: 71/2021       |                          |

All Members,

Mock trading on Saturday, September 25, 2021 - No new version release

Exchange shall be conducting a mock trading session in the Futures & Options Segment on Saturday, September 25, 2021 as per the following schedule:

Mock trading from Primary Site:

| Saturday, September 25, 2021 | Time      |
|------------------------------|-----------|
| Trading Session              |           |
| Normal Market open time      | 11:15 hrs |
| Normal Market close time     | 15:30 hrs |
| Trade modification end time  | 15:40 hrs |

| Saturday, September 25, 2021 | Time      |
|------------------------------|-----------|
| Live Re-login start time     | 17:00 hrs |
| Live Re-login close time     | 17:30 hrs |

Members are requested to note that Stop Loss orders with Market condition (SL-M) for Option contracts shall be discontinued by the Exchange with effect from September 27, 2021. Orders placed with aforesaid condition if any, shall be rejected by the Exchange with message as "Function Not Available" on NEAT+ Front End. The change is applicable only for orders placed in Index options and Stock Options contracts. Stop Loss order with limit condition (SL-L) shall continue to remain available for all contracts.

The change shall be available for testing in Mock of September 25, 2021.

For other important instructions regarding the mock trading, kindly refer to the following Annexure:

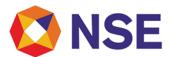

## National Stock Exchange of India Limited

Annexure 1: Important instructions regarding mock trading session.

Annexure 2: Pre-requisites / General guidelines for participating in the Mock environment.

For and on behalf of National Stock Exchange of India Limited

Khushal Shah Associate Vice President

| Toll Free No            | Email id      |
|-------------------------|---------------|
| 1800-266-0050 (Option1) | msm@nse.co.in |

#### Annexure - 1

#### Important instructions regarding mock trading session

- 1. Refer to Exchange consolidated circular download ref no NSE/MSD/45703 dated September 15, 2020 for Interactive Connectivity Parameters.
- 2. Installation procedure for NEAT+ is available on extranet path /common/Installation\_Procedure.
- 3. Members are requested to refer to circular reference no. NSE/MSD/46441 regarding Testing of software used in or related to Trading and Risk Management. Members may choose to participate either in Mock Trading Session or Simulated environment for fulfilling their regulatory requirements in accordance to SEBI circular no. SEBI/HO/MRD1/DSAP/CIR/P/2020/234 dated November 24, 2020.
- 4. Trades resulting from this session shall not attract any obligation in terms of funds pay-in and/or pay-out.
- 5. Kindly participate actively in the mock trading session from all trading software and re-login into live environment to check the connectivity and to avoid login problems on Monday, September 27, 2021.
- 6. Kindly refer to the website of NSE at www.nseindia.com for any information which may be updated by the Exchange on the mock trading session.
- 7. In case of any queries please call Toll Free no: 1800 266 0050 (Option 1).

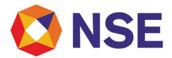

# National Stock Exchange of India Limited

#### Annexure - 2

Pre-requisites / General guidelines for participating in the Mock environment

All members eligible to trade in FO segment in live market are enabled for participating in the mock trading sessions with their existing user ids, IP and Box Id mapping that of the live environment. Accordingly, members are requested to ensure the following:

- 1. You are able to successfully telnet the Exchange host from the IP you wish to participate
- 2. The Box ID with appropriate messages has been created on the IP in the respective segments you wish to participate.
- 3. In case you wish to participate via Non-NEAT frontend (NNF) applications, kindly ensure that the User Id is of type dealer, is converted for NNF and is mapped with the IP.
- 4. Members are required to set appropriate branch and / user limits from their corporate manager terminal in the respective segments, prior to placing orders in the Mock.
- 5. Members are requested to send requests via email pertaining to following activities with the details of User ID and segment for Exchange action only for the purpose of MOCK participation.
  - a. Pro enablement
  - b. CTCL conversion
  - c. Password Reset for Corporate Manger user id
- d. Unlocking of Corporate Manager user id.
- 6. Password Reset / Unlocking of all other types of user ids should be done from the corporate manger user id by the member in the respective segments.